**AutoCAD Crack Torrent Free For Windows [Updated]**

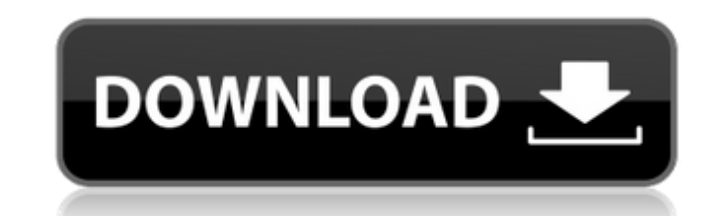

## **AutoCAD With Full Keygen [Mac/Win] [Latest]**

For additional background and further information, please refer to the AutoCAD community websites, Autodesk TechCenter and Autodesk Community Network: The AutoCAD 2018.2 Installation Guide is intended to get you started us AutoCAD, and to make the transition to AutoCAD from AutoCAD LT. It does not cover the installation of AutoCAD LT. Autodesk technical support cannot provide any assistance with the AutoCAD installation on your computer. Ple different steps in the AutoCAD installation process. These steps are applicable to the initial installation of AutoCAD on a new computer as well as the upgrade to a newer version of AutoCAD on an existing installation. It the computer file system. This operation will erase all existing files and data and prepare the computer for installation of AutoCAD. During the installation process, the user will be required to supply a default location intervention, such as Mac OS X 10.4 or later and Windows 7 or later. See the product documentation for more information. Note: This document has been provided for your convenience. Install AutoCAD on Microsoft Windows Oper AutoCAD 2018.2 (6.5 GB) Download the iso file for AutoCAD LT 2018 (1.0 GB) Note: The iso files are typically extracted and run in a software program such as 7-zip. If you are using a Mac OS X machine, a utility program can need to disable the "Automatically notify me of further Windows updates" option in the Windows Update settings to allow Windows to download and install updates. This option can be found in the Windows System Properties dia

## **AutoCAD Crack + Download [32|64bit] [Updated] 2022**

AutoCAD Full Crack (ISO standard) AutoCAD Crack Mac uses the ISO standard (ISO 10303-21, CAD). CAD (ISO 10303-11) is the specific variant of the standard that is used for drafting and 2D design and is used in the AutoCAD A of geometrical objects, such as circles, straight lines, polygons and 3D solids. Construction - the construction of planar objects. Construction is the ability to define the geometric properties of a product, such as the c by a collection of geometric objects such as arcs, circles, lines, rectangles, and polylines. Revit (ISO standard) Autocad also uses the ISO standard for the following: Structural - The representation of a structure that i which includes drawing plans and sections, which represent the construction of a project. Architectural drawings are a crucial part of a project and are often the only information that is able to be communicated between al as rooms, structural joints, ducts, and piping, which are typically represented with 2D solids. Autodesk's G2 application which is used to record engineering information in a structured manner. PostScript The PostScript la Modeling - the ability to create 3D objects from 2D drawings 3D Construction - the ability to define the geometric properties of a product, such as the construction of a building. 3D BIM - BIM is an acronym of Building Inf construction, civil engineering and other project-related disciplines. 3D model information - the ability to store the information that represents a 3D model such as the ability to store the information that represents a 3

### **AutoCAD Crack Keygen Full Version (Final 2022)**

Open the Autodesk Autocad Installer, type "mdsetup" in the search field, then select "mdsetup.exe" in the results list. Use the autocad.key and autocad.key and autocad.password to log in. Install a Windows user account on then click Next. In the "name and location for setup files" box, enter "AutoCAD2010" (without quotes) for name, and select a location. In the "Type of install?" box, click the "Custom" option, then click Next. In the "Cust "Install file location" box, type "\\?\C:\Users\{username}\AppData\Local\Temp" (without quotes) for name, and click Next. In the "Select installation language" box, select your preferred language, then click Next. In the " "Online (product key, password and license agreement accepted)", then click Next. In the "Select features to install" box, select "Autodesk AutoCAD 2010" (without quotes) for name, and click Next. In the "Review the licens computer. When prompted to restart the computer, click Yes. See also Autodesk Revit Trimble SketchUp References External links AutoCAD 2010 on Autodesk's website Autodesk's website Autodesk Autocad online Exporting OBJ fil Autodesk AutoCAD 2008 2D product page OpenSCAD AutoCAD Design and Technology Online training AutoCAD Training Series (Learning Zone) AutoCAD AutoCAD Learn AutoCAD 2010 online AutoCAD 2010 online AutoCAD 2010 online AutoCAD

#### **What's New In AutoCAD?**

Markups can be viewed in detail and shared with others, while maintaining the paper's original appearance. (video: 1:30 min.) Drawing Optimization: Automatically improve the accuracy and appearance of AutoCAD drawings by r schematics in architectural drawings, a new way to more effectively represent building elements. New tools for more effective workflows: AutoCAD provides built-in support for 3D printers. Draw directly on a 3D printer, or improvements have resulted in more than 4x faster performance and stability with AutoCAD. Additional support for more operating systems: AutoCAD 2020 and AutoCAD LT 2023 are now available for MacOS and Linux. See What's Ne enhancements. Autodesk, AutoCAD, Autodesk Design Review, and Revit are registered trademarks of Autodesk, Inc., and/or its subsidiaries and/or affiliates in the USA and/or other countries. All other brand names, product na offerings, and specifications and pricing at any time without notice, and is not responsible for typographical or other errors that may appear in this document. Microsoft Excel®, Excel® and Microsoft, Excel® are registered registered trademark of Microsoft Corporation. Microsoft Windows, Windows, Windows are trademarks of Microsoft Corporation in the United States and/or other countries. Microsoft Windows 10 is a registered trademark of Micr Autodesk, Inc. is not responsible for any trademark, registered trademark, or service mark use by third parties in association with Autodesk, Inc. products, or the background art depicted on these web pages. Links to third contents on

# **System Requirements:**

Operating System: Windows XP, Vista, 7, 8 or 10 Processor: Intel Pentium 4 2.00GHz, AMD Athlon XP 2.4GHz Memory: 1 GB RAM Hard Disk: 10 GB free hard disk space Video Card: NVIDIA GeForce 8600, ATI Radeon X600, or VIA with Connection: Required Other: Caffeine or other energy drinks

Related links: